## **Beállítások: Kintlévőség**

Az eVIR rendszer [kintlévőségg](https://doc.evir.hu/doku.php/evir:torzsadatok:penzugyi:fizetesi_felszolitasok)el kapcsolatos [beállítása](https://doc.evir.hu/doku.php/evir:rendszer:rendszer)it lehet elvégezni ezen a részen.

## Rendszer → Beállítások → **[Beállítások](https://doc.evir.hu/doku.php/evir:rendszer:beallitasok:beallitasok)**

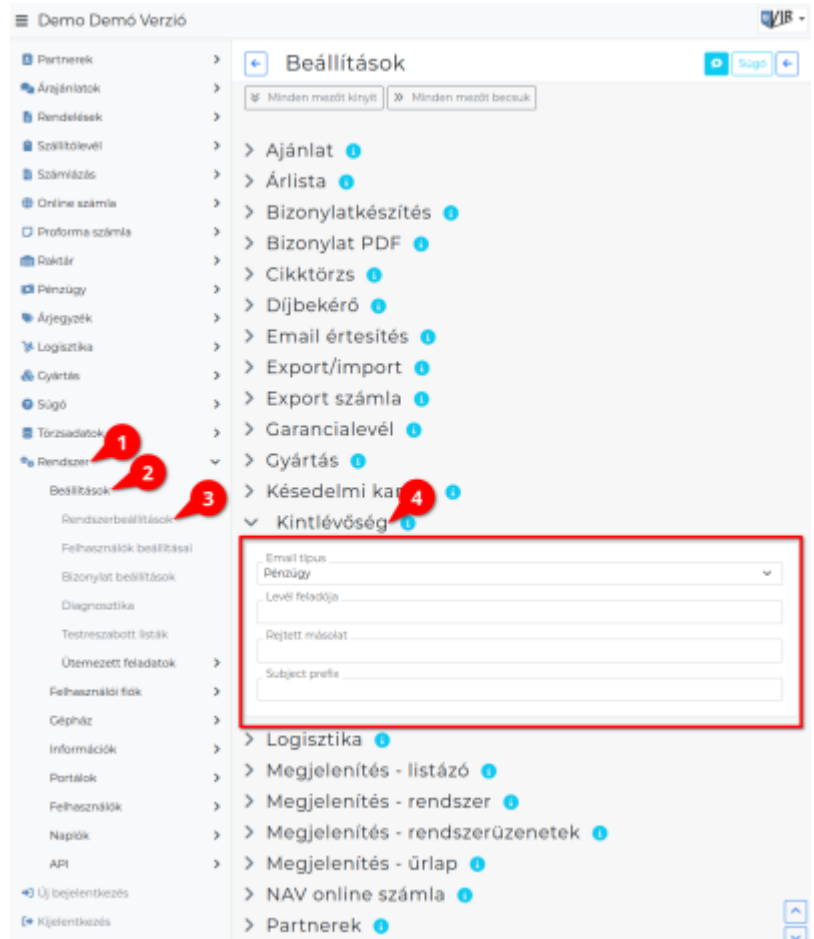

- **Email típus**
- **Levél feladója**
- **Rejtett másolat**
- **Subject prefix**

XXX

From: <https://doc.evir.hu/> - **eVIR tudásbázis**

Permanent link: **<https://doc.evir.hu/doku.php/evir:rendszer:beallitasok:kintlevoseg?rev=1594322012>**

Last update: **2020/07/09 21:13**

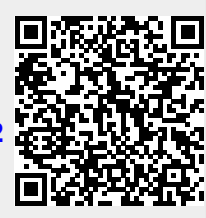